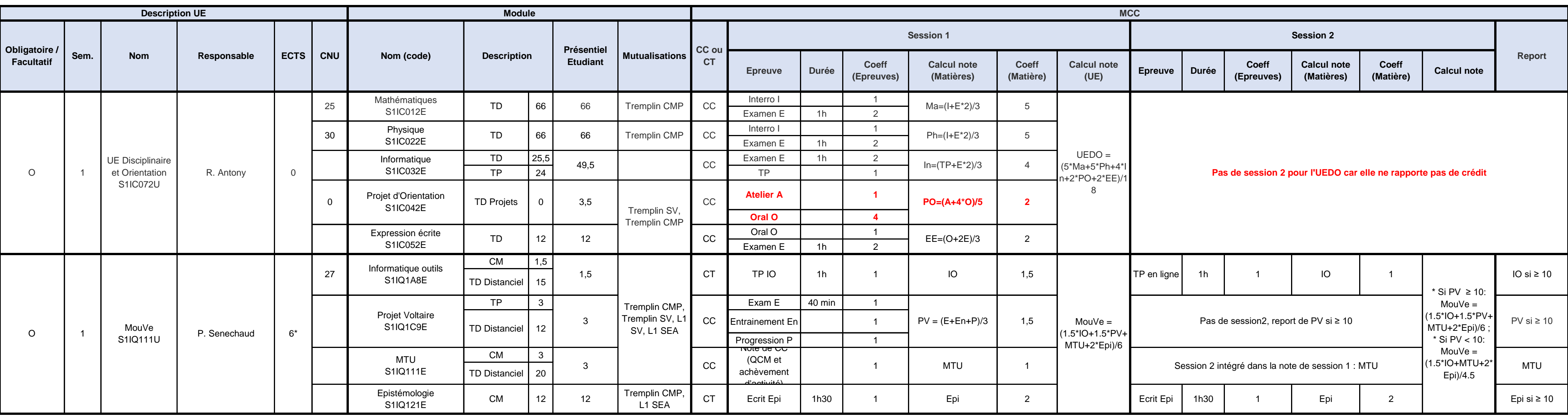

# Toute absence non justifiée à une épreuve entraine la mention "DEF" à l'épreuve et le passage en seconde session.

# Si l'UE MouVe est validée, la note sera conservée et elle interviendra dans le calcul de la moyenne du S1 de L1 académique l'année suivante.

**Remarques :** # (\*) ECTS communes avec le Semestre 1 parcours classique ou aménagé

# A l'exception des ateliers au CDE, toutes les épreuves pourront être réalisées en présentiel ou en distanciel

# En cas d'impossibilité de faire les ateliers au CDE, la note finale de Projet d'Orientation sera celle obtenue à l'Oral.

# En cas d'absence justifiée à une épreuve, une épreuve de rattrapage pourra être proposée en présentiel ou en distanciel si il est possible de la programmer dans le calendrier du semestre.

# Si il n'est pas possible de programmer une épreuve de rattrapage au cours du semestre, l'étudiant devra repasser l'épreuve en session 2.

# En cas d'absence justifiée à une épreuve, une épreuve de rattrapage pourra être proposée en présentiel ou en distanciel si il est possible de la programmer dans le calendrier du semestre. # Si il n'est pas possible de programmer une épreuve de rattrapage au cours du semestre, l'étudiant devra repasser l'épreuve en session 2.

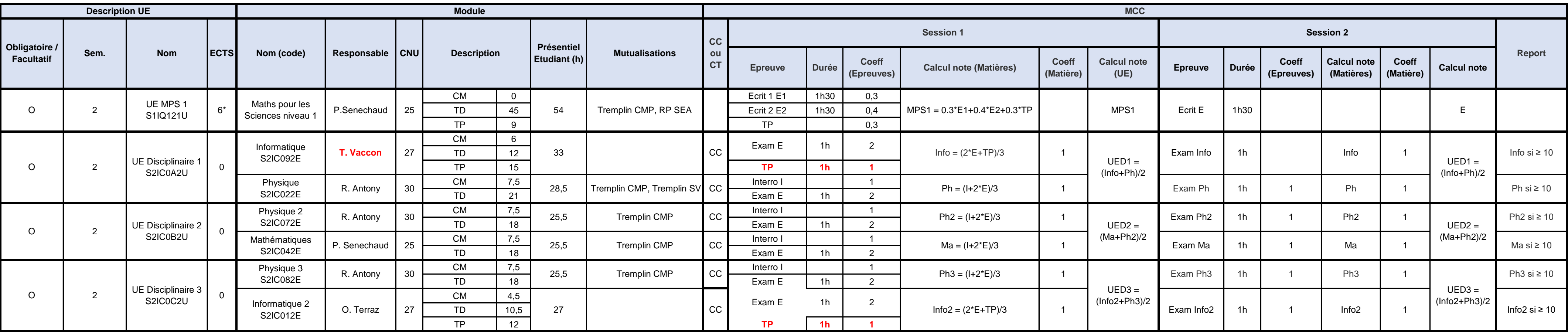

Remarques : # (\*) ECTS pris en compte pour le Semestre 1 parcours classique ou aménagé

# Si TR la note finale de l'année de Tremplin est < 10 alors redoublement en Tremplin l'année suivante.

# Si l'UE MPS1 est validée, la note sera conservée et elle interviendra dans le calcul de la moyenne du S1 de L1 académique l'année suivante.

**# La note finale du second semestre est obtenue en faisant la règle suivante : S2 = MAX[(UED1 + UED2 + UED3)/3 ; (UED1 + UED2 + UED3 + MPS1)/4] # La note finale de l'année de Tremplin est obtenue en utilisant la règle suivante : TR = MAX [S2 ; (3\*S2 + UEDO)/4]**

# Si TR la note finale de l'année de Tremplin est ≥ 10 alors poursuite en L1 académique l'année suivante.

# Toutes les épreuves pourront être réalisées en présentiel ou en distanciel

# Toute absence non justifiée à une épreuve entraine la mention "DEF" à l'épreuve et le passage en seconde session.